# Linguagem de Programação **TM 333** FORTRAN

 $Cap.2e3$ 

### Variáveis

 Pode-se definir variável como um espaço na memória do computador, previamente identificado, com a finalidade de armazenar dados ou informações de um programa

 Em cada variável só é possível armazenar um dado ou informação

## Variáveis

o Toda variável é caracterizada por um nome, que a identifica em um programa, e por um tipo, que determina o que pode ser armazenado naquela variável

#### Nomes das variáveis

- Em Fortran, os nomes das variáveis (identificadores ) devem iniciar com uma letra e podem ser seguidos por no máximo 30 letras, algarismos ou underlines(\_), não sendo permitido acentuação, como nos exemplos:
- Area
- Velocidade
- valor\_1
- b12

### Nomes das variáveis

 Não são válidos os nomes a seguir:  $\circ$  a + b 2temp

 Não há distinção entre maiúsculas e minúsculas para uma mesma variável ● nota NOTA  $\bullet$  Notal

### Tipos de variáveis

 Numéricas: armazenam dados numéricos que poderão ser empregados em cálculos (inteiras, reais, complexas)

 Alfanuméricas: texto, caractere, números (que não serão utilizados em cálculos) ou, ainda, a combinação de todos eles

#### Variável - Atribuição

 As variáveis devem ser reservadas ou declaradas no início do programa. A partir de então ficam disponíveis para receber conteúdo

 Para armazenar um dado em uma variável usa-se o sinal de atribuição (em Fortran é  $\overline{u}$ usado o sinal de =)

• Exemplos: 
$$
j = 2
$$
,  $pi = 3.1415$ ,   
"Pedro"

#### Variáveis Numéricas

- Variáveis inteiras: comando **integer**
- Variáveis reais: comando **real**

 Uma variável é identificada como real ou inteira através da declaração do seu tipo no início do programa

 Ex. **integer** i, j, A1 **real** pi, volume, b\_10

# Operadores matemáticos básicos em FORTRAN

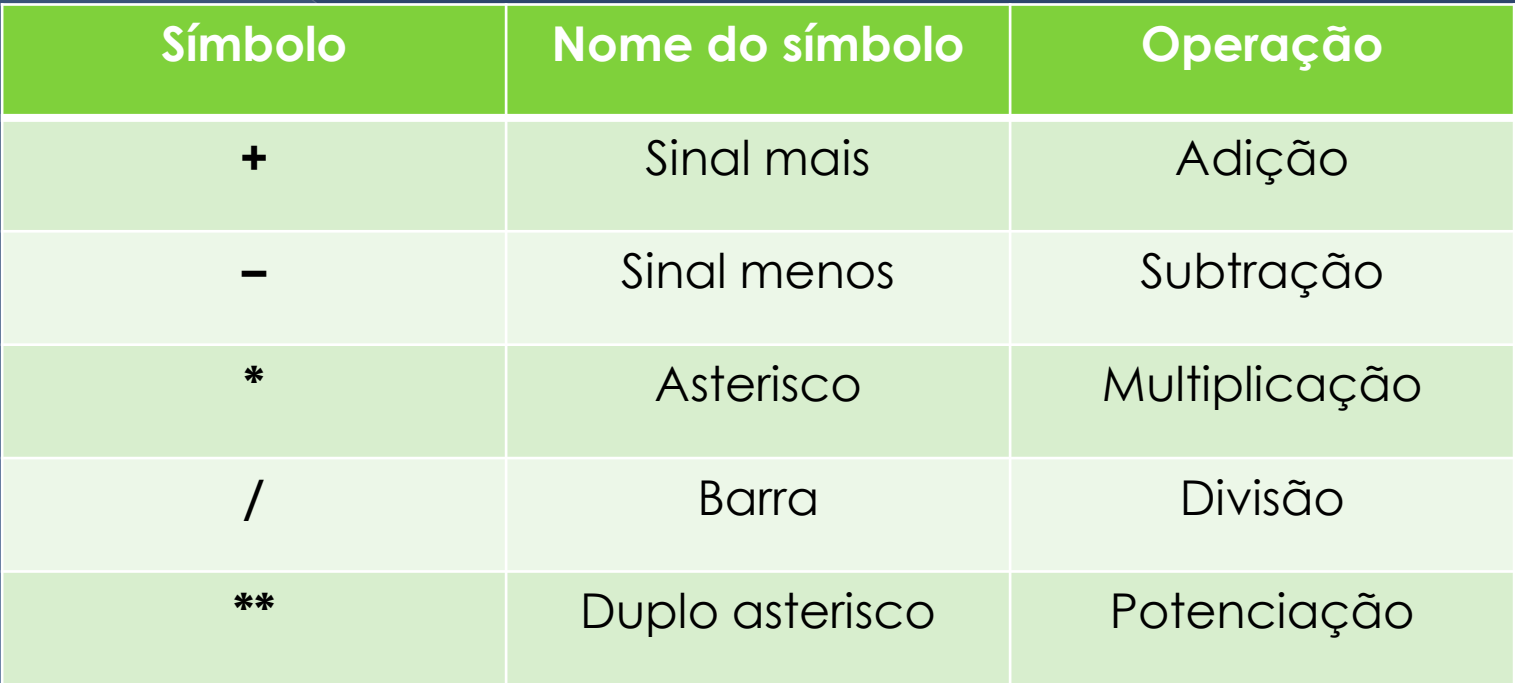

# Exemplo 1.

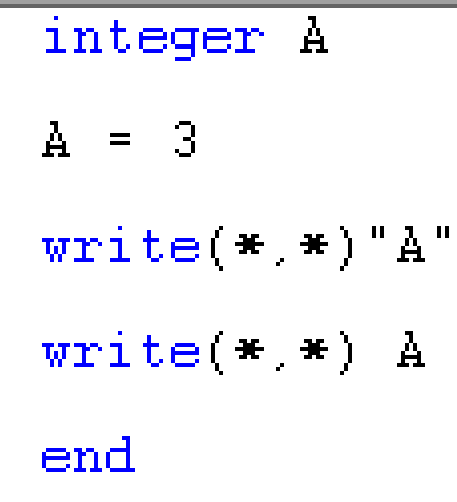

#### Exemplo 2.

!Programa 02 !Este programa resolve a expressão C = A + B, dados valores de A e B le escreve as 3 variaveis na tela integer A, B, C **IDados** A = 10 (Atribui o valor 10 para a variável A B = 20 (Atribui o valor 20 para a variavel B Calculos \*\*\*\*\*\*\*\*\*\*\* \*\*\*\*\*\*\*\*\*\*\*\*\*\*\*\*\*\*\*\*\*\*\*\*\*\*\*\*\*\*\*\*\*  $C = A + B$  | Adiciona os valores armazenados em  $A$  e B e armazena o resultado em C write  $(*,*)$  "  $A = "$ ,  $A$ , "  $B = "$ ,  $B$ , "  $C = "$ ,  $C$ 

# Comentários!

- Em cada linha do programa fonte, tudo o que estiver à direita do símbolo (exclamação) aparece na cor verde e não é executado pelo programa.
- Consistem em comentários empregados para descrever o que faz cada parte do programa
- Podem ser empregados para o que se chama documentação interna

# Exemplo 3.

```
!Programa 03
integer A, B, C
Entrada de dados
write(*,*)" Informe o valor de A (inteiro)" (Solicita que o usuario informe, via teclado,
                        !um valor inteiro para A
                        (Faz a leitura do valor teclado e atribui a variavel A
read(*, *)write(*,*)" Informe o valor de B (inteiro)"
read(*,*)BAdiciona os valores armazenados em A e B e armazena o resultado em C
C = A + Bwrite(*,*)" A = ", A
write(*.*) B = "B<br>write(*.*) B = "B<br>write(*.*) C = "Cend
```
### Tarefa 1

#### Cap. 2 – Variável do tipo Inteiro

 a) Implementar os programas: programa03.f90 versão A programa03.f90 versão B

 b) Fazer todos os exercícios do capítulo – p. 29-30

Variáveis inteiras representação

 Depende da arquitetura do computador

 Intervalo para uma máquina de n = 32 bits

 $\circ$  -2<sup>n-1</sup> a 2<sup>n-1</sup> - 1

- 2.147.483.648 até 2.147.483.647

## Variáveis Numéricas

 A distinção entre números reais e números inteiros no corpo do programa (não atribuído a nenhuma variável) é feita mediante o emprego do ponto decimal

- Ex. 1/2 é uma divisão entre dois números inteiros
- Ex. 1.0/2.0 é uma divisão entre dois números reais

# Prioridades entre operadores matemáticos básicos

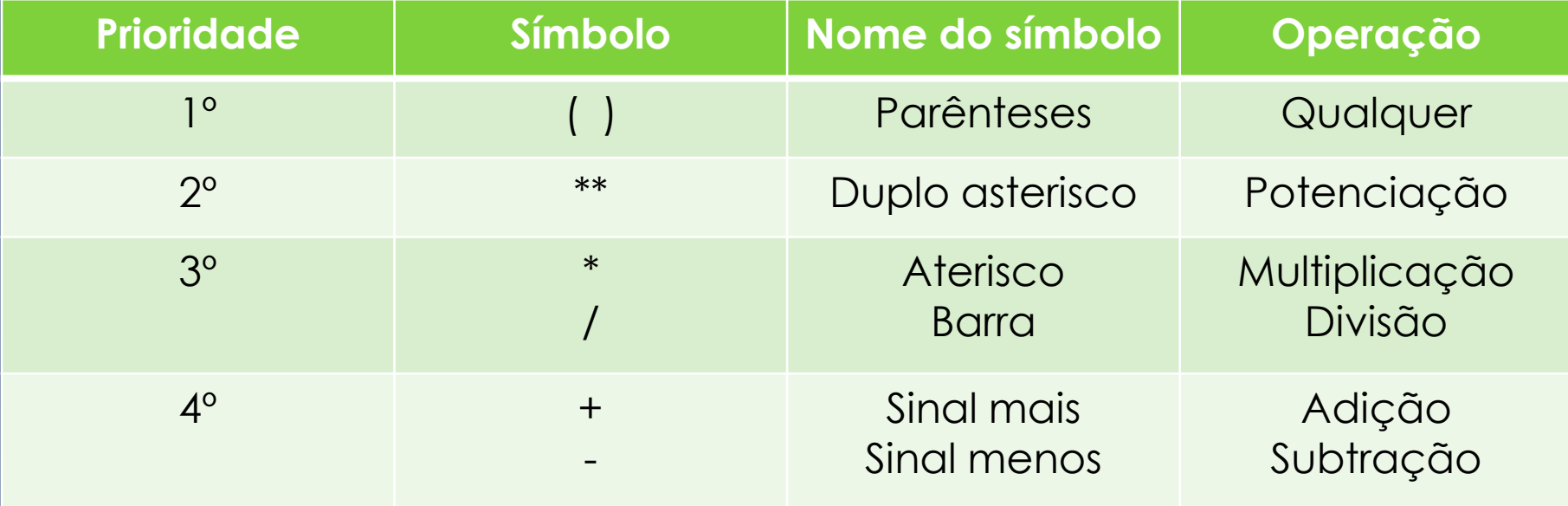

#### Exemplos.

• Considere os valores de três variáveis reais:  $A = 24 B = 8 e C = 4$ 

 $\overline{\circ}$  X = A/B<sup>\*</sup>C = 12 •  $Y = A/(B*C) = 0.75$  $\overline{O}$  Y =  $\overline{A/B}$  + C = 7  $W = A/(B + C) = 2$  $2 = C^{**}2^{**}3 = 4^{**}8 = 65536$  $\circ$  T =  $(C^{**}2)^{**}3 = 4^{**}6 = 4096$ 

## Tarefa 2

 Cap. 3 – Variável do tipo real a) Implementar os programas programa03.c.f90 programa03.d.f90 programa03.e.f90 programa03.f.f90 b) Fazer o exercício descrito em: exerc31novo.pdf